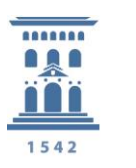

Servicio de Informática y **Comunicaciones** Universidad Zaragoza

## *Borrado Seguro*

Cuando la información que tenemos en nuestros dispositivos deja de ser necesaria, debemos destruirla para evitar que se pueda hacer mal uso de ella. Dependiendo del contenido de los dispositivos, el borrado es legalmente obligatorio, porque es nuestra responsabilidad hacerlo correctamente.

## *Cómo se almacena y se borra la información*

Lo primero es entender cómo se guarda la información que tenemos en nuestros dispositivos, para poder realizar el borrado seguro.

Todos los ficheros se guardan en la ubicación física y en una tabla del disco duro. La tabla, indica la ubicación de los ficheros. Cuando necesitamos acceder a uno de esos ficheros se busca su ubicación a través de las tablas, menú inicio.

Si borramos únicamente el fichero, la información sigue estando disponible hasta que otro fichero esté escrito encima, llenando el hueco dejado. Pero mediante herramientas de recuperación se puede extraer la información de ambos ficheros.

Cuando formateamos un disco duro o memoria USB, lo que hacemos es borrar la tabla que contiene la información de dónde está cada fichero, pero la información sigue estando en dicho dispositivo.

## *Eliminación de la información*

Según el soporte donde se encuentre la información, su eliminación o borrado será diferente:

Cuando el soporte sea papel u ópticos (DVDs, cintas), dichos soportes deberán ser triturados.

Los teléfonos móviles se cifrarán y restaurarán a los valores de fábrica.

Soportes reutilizables como los discos duros mecánicos deben ser borrados sobrescribiendo múltiples veces información aleatoria, de forma que la información sea borrada de forma definitiva. Para este

tipo de borrados se utilizan herramientas específicas como puede ser [Disk Wipe,](http://www.diskwipe.org/download.php) [Dban,](https://dban.org/) [Eraser.](https://eraser.heidi.ie/)

En el caso de discos SSD se utilizará también software que restablezca dicho dispositivo (ATA Secure Erase), cada fabricante ofrece su herramienta, en caso de utilizar las herramientas de discos duros mecánicos los datos serán borrados pero la vida del disco duro se reducirá.

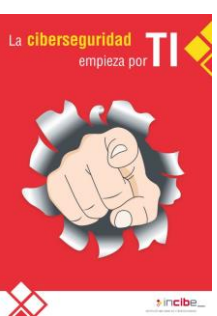

 $\overline{\mathbf{C}}$